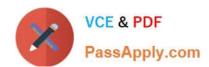

# JN0-221 Q&As

Automation and DevOps, Associate

## Pass Juniper JN0-221 Exam with 100% Guarantee

Free Download Real Questions & Answers PDF and VCE file from:

https://www.passapply.com/jn0-221.html

100% Passing Guarantee 100% Money Back Assurance

Following Questions and Answers are all new published by Juniper
Official Exam Center

- Instant Download After Purchase
- 100% Money Back Guarantee
- 365 Days Free Update
- 800,000+ Satisfied Customers

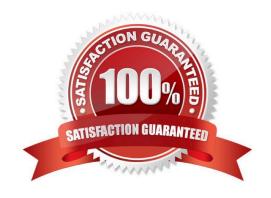

## https://www.passapply.com/jn0-221.html 2024 Latest passapply JN0-221 PDF and VCE dumps Download

| QUESTION 1                                                                                                    |
|----------------------------------------------------------------------------------------------------|
| Which Junos system process handles NETCONF automation commands?                                                                                 |
| A. snmpd                                                                                                    |
| B. eventd                                                                                                    |
| C. mgd                                                                                                    |
| D. jsd                                                                                                    |
| Correct Answer: BC                                                                                                    |
| Reference: https://www.oreilly.com/library/view/automating-junos-administration/9781491928875/ ch01.html                                        |
| QUESTION 2                                                                                                    |
| You are asked to write an automation script using Python. When you execute the script, you notice that your code send an RpcTimeoutError error. |
| In this scenario, what would be the reason for this error?                                                                                      |
| A. The Python script was not able to connect to the Juniper device                                                                              |
| B. The Juniper device rejects the connection                                                                                                    |
| C. The Juniper device took too long to reply to the RPC call                                                                                    |
| D. The RPC syntax is incorrect                                                                                                    |
| Correct Answer: C                                                                                                    |
|                                                                                                    |
| QUESTION 3                                                                                                    |
| You are using the curl tool to include multiple RPCs in a REST API request.                                                                     |
| Which HTTP method must be used for this request?                                                                                                |
| A. GET                                                                                                    |
| B. PUT                                                                                                    |
| C. POST                                                                                                    |
| D. HEAD                                                                                                    |
| Correct Answer: AC                                                                                                    |

Reference: https://www.juniper.net/documentation/en\_US/junos/topics/example/rest-api-explorerexample.html

## https://www.passapply.com/jn0-221.html 2024 Latest passapply JN0-221 PDF and VCE dumps Download

### **QUESTION 4**

Which statement is correct about the Junos XML API?

- A. The API uses HTTPS for securing off-box automation
- B. The API uses NETCONF for off-box automation
- C. The API only works for on-box automation tools
- D. The API is only executed when a configuration is committed

Correct Answer: B

Reference: https://community.juniper.net/communities/community-home/digestviewer/viewthread? MID=72432#bm80024cfe-d18e-40c7-9798-1fd3cbf860f7

### **QUESTION 5**

What is the outcome of the Python a == b operator?

- A. The variables will be added together
- B. The variables are compared to determine if they have the same value
- C. The variables are compared to determine if they have different data types
- D. The variables will be subtracted from each other

Correct Answer: B

Latest JN0-221 Dumps JN0-221 PDF Dumps

JN0-221 Braindumps